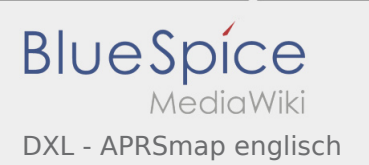

## Inhaltsverzeichnis

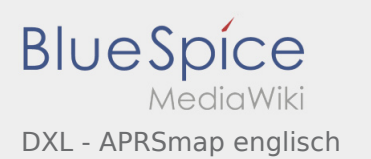

## DXL - APRSmap englisch

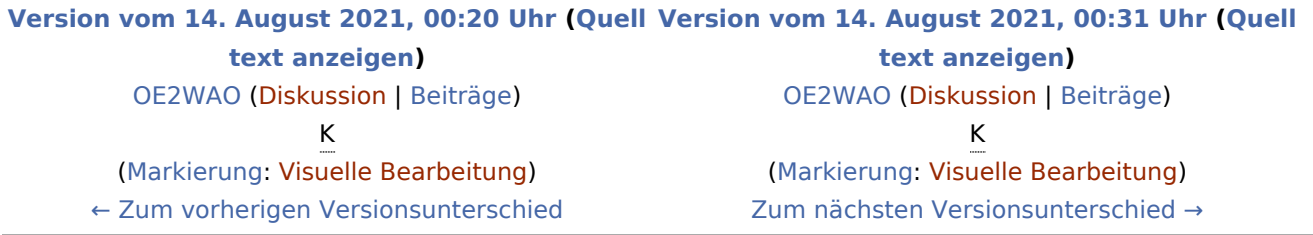